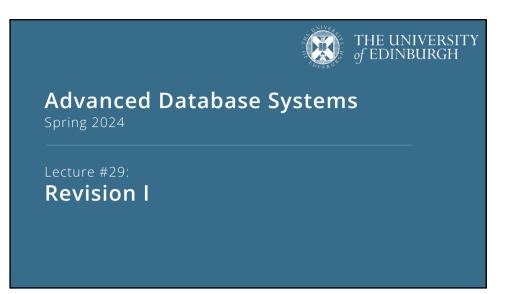

**ADMINISTRIVIA** 

New quiz deadline: Thursday, 11 April at noon

Last tutorial is this week

Final exam

Topics covered in the lectures and tutorials, excluding guest lecture from week 10

6-8 questions, all mandatory

Can use a calculator

PLAN FOR TODAY

Files, Pages, Records

Buffer Management

Sorting

Joins

FILES, PAGES, RECORDS

Tables stored as **logical files** consisting of **pages**, each containing a collection of **records** 

File (corresponds to a table)

Page (many per file)

Record (many per page)

The unit of access to physical disk is the page

1 I/O = read or write 1 page

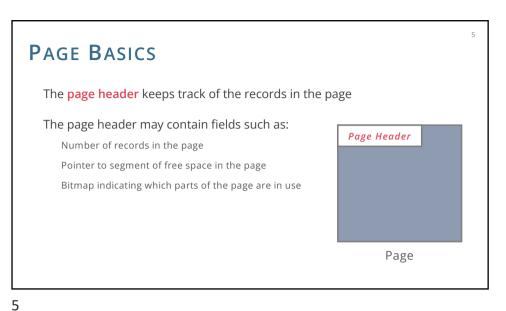

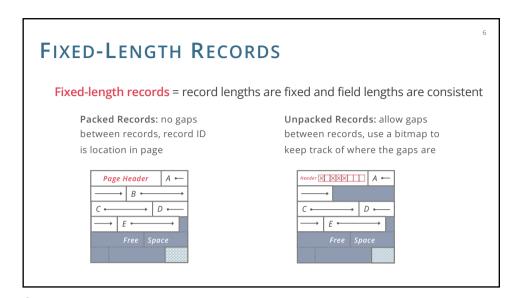

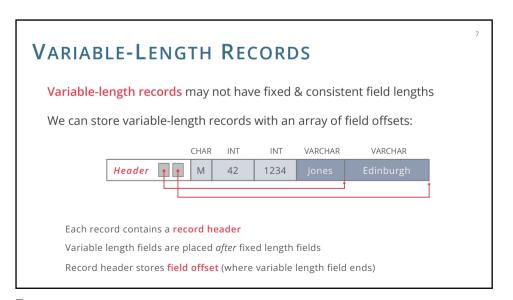

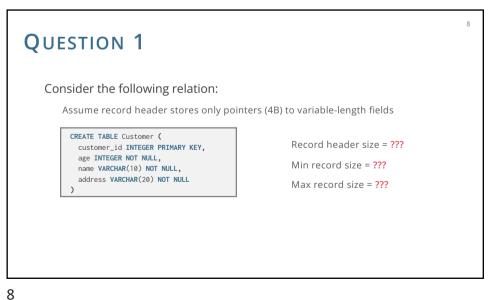

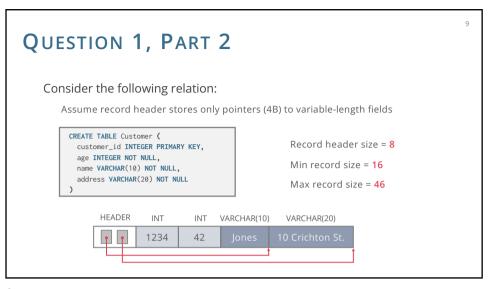

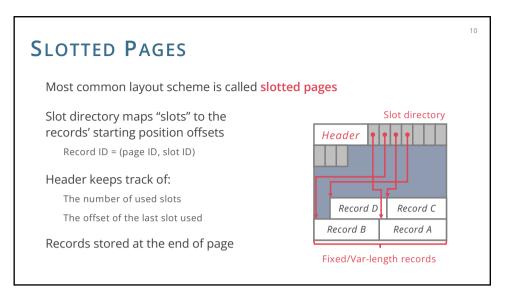

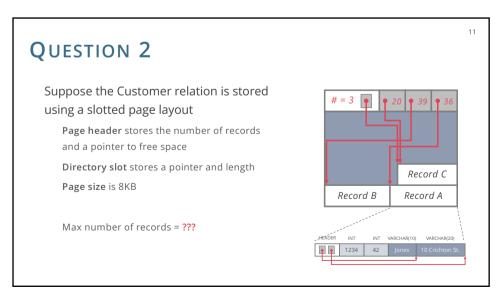

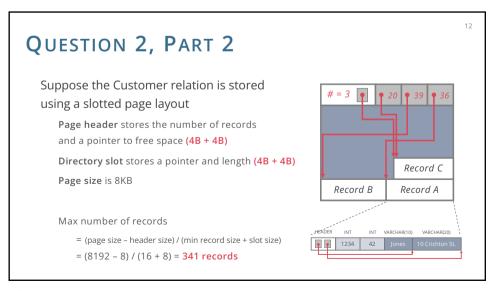

**BUFFER MANAGEMENT** 

**BUFFER MANAGER** 

Layer that manages which pages are loaded in memory

Controls when pages are read from & written to disk

When no space in memory, decides what page to evict

Decision process is the page replacement policy

Big impact on I/Os depending on access pattern

Common policies:

LRU (Least Recently Used)

MRU (Most Recently Used)

Clock

14

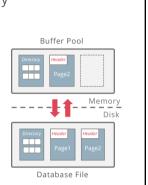

**C**LOCK

13

Efficient approximation of LRU

Arrange frames in a circle (like numbers on a clock)

Advance clock hand around the clock to find pages to evict

Only do this if you need to evict a page

To make this approximate least recently *used* (rather than least recently *loaded*): add a reference bit to each frame

Set to 1 on load/hit, 0 if clock hand passes the frame and the frame is unpinned

Evict unpinned frame if clock hand reaches it and bit = 0

(bit = 0 means less recently used than those with bit = 1)

QUESTION 3

Page access sequence:

ABCDEBADCAEC

Assume pages are immediately unpinned after being pinned

ref=0 ref=0

Buffer hits = ???

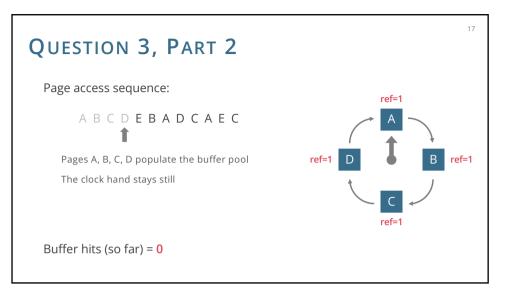

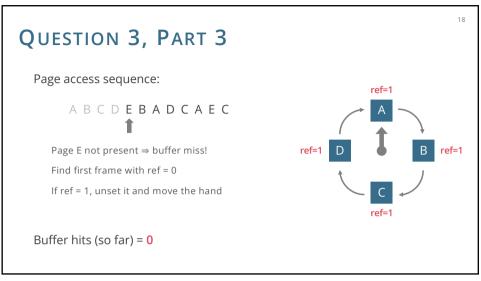

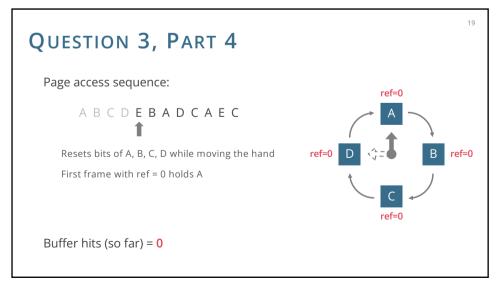

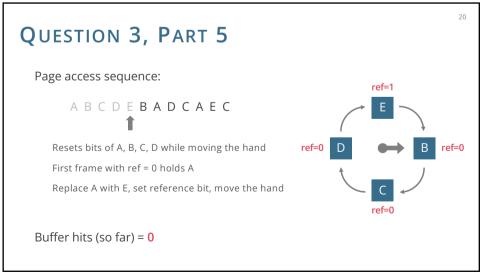

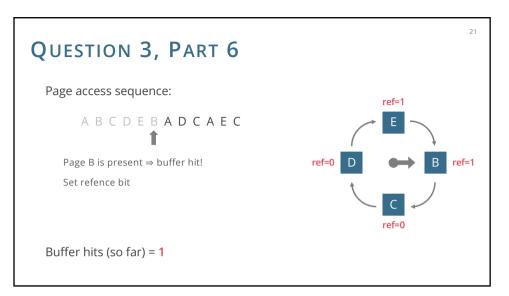

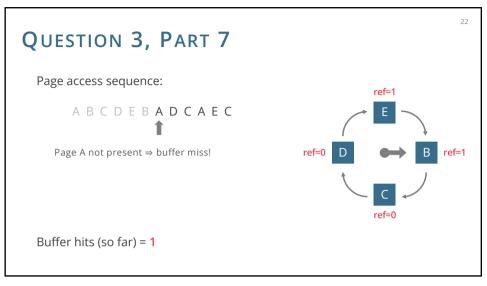

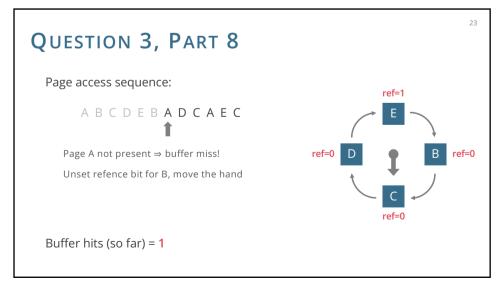

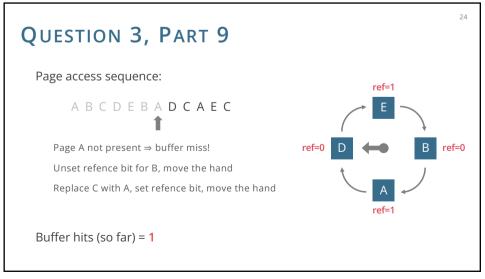

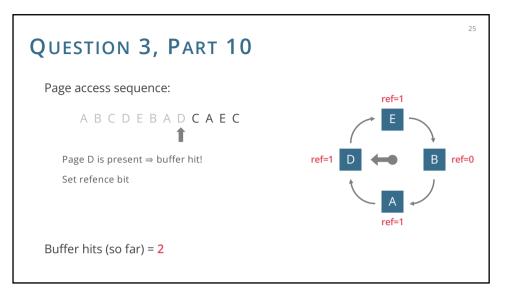

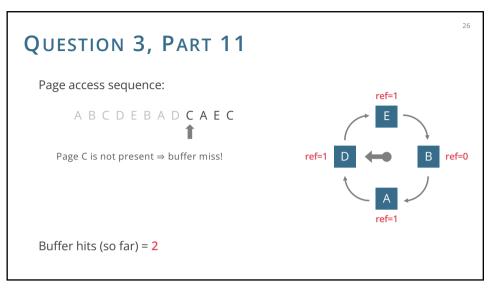

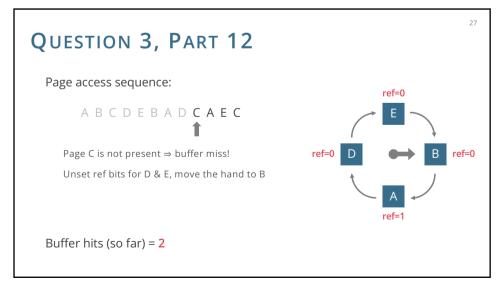

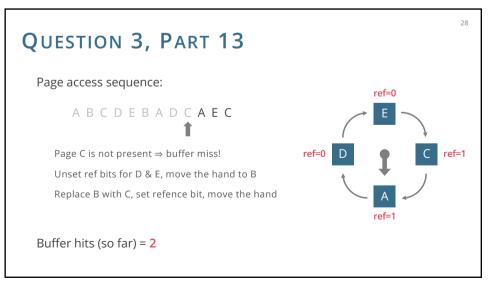

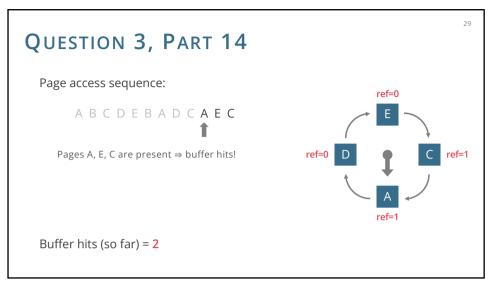

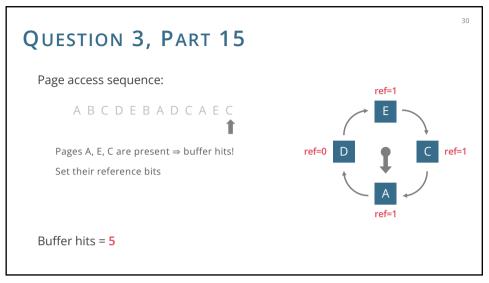

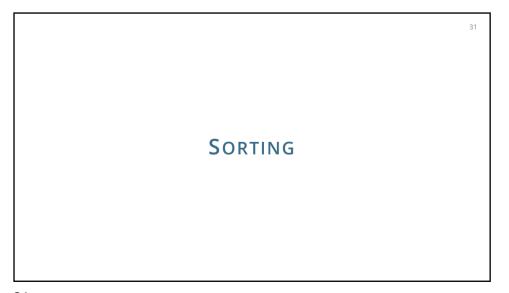

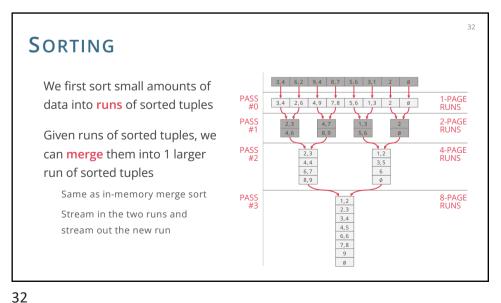

#### GENERAL EXTERNAL MERGE SORT

How many passes do we need?

We sort **B** pages at once, so we have [N/B] runs after Pass 0

We merge B-1 pages at once, so we have to do  $[log_{B-1}(\# runs)]$  merge passes

So we have  $1 + \lfloor \log_{B-1} \lfloor N/B \rfloor \rfloor$  passes over the data

I/O cost:

Read and write each page per pass

Total I/O cost =  $2N \cdot (1 + \lceil \log_{B-1} \lceil N/B \rceil)$ 

### GENERAL EXTERNAL MERGE SORT

Number of passes =  $1 + \lceil \log_{B-1} \lceil N/B \rceil \rceil$ 

How many pages can be sorted in *P* passes?

Two passes can sort  $B \cdot (B-1)$  pages

Three passes can sort  $B \cdot (B-1)^2$  pages

**P** passes can sort  $B \cdot (B-1)^{P-1}$  pages

33

34

## QUESTION 4

Suppose the page size is 4 KB and the buffer pool size is 1 MB

How many I/Os are required to sort a relation of size 800 KB?

What is the size of the largest relation that would need two passes to sort?

# QUESTION 4, PART 2

Suppose the page size is 4 KB and the buffer pool size is 1 MB

**B** = 1024KB / 4KB = 256 pages

How many I/Os are required to sort a relation of size 800 KB?

**N** = 800KB / 4KB = 200 pages

The relation can completely fit into the buffer, so we only need to read it in, sort it (no I/Os required for sorting), then write the sorted pages back to disk. Total: 400 I/Os.

What is the size of the largest relation that would need two passes to sort?

Max number of pages:  $B \cdot (B - 1) = 256 \cdot 255 = 65,280$ 

Max relation size =  $65,280 \cdot 4KB = 261,120KB$ 

35

OINS

**NESTED LOOPS JOINS** 

Simple / Page / Block Nested Loop Joins:

(all pages of left table) + (number of passes of right table) \* (all pages of right table)

Number of passes:

Simple: one per left row

Page: one per left page

Block: one per left block

37 39

**NESTED LOOPS JOINS** 

Simple Nested Loops Join: pages(R) + tuples(R) · pages(S)

Page Nested Loops Join: pages(R) + pages(R) · pages(S)

Block Nested Loops Join: pages(R) + [pages(R) / (B - 2)] · pages(S)

where **B** is the number of available buffer pages

INDEX NESTED LOOPS JOIN

Index Nested Loop Join: pages(R) + tuples(R) · cost to find matching S tuples

(all pages of left table) + (number of right index lookups) · (cost of right index lookup)

Cost to find matching S tuples:

43

Variant A: just cost to traverse root to leaf + read all the leaves with matching tuples

Variant B/C: cost of retrieving RIDs (similar to Variant A) + cost to fetch actual tuples

1 I/O per page if clustered, 1 I/O per tuple if not

40

### SORT MERGE JOIN

Sort Merge Join:

Cost to sort R using external sorting +

Cost to sort S using external sorting +

pages(R) + pages(S)

Note that, if a relation is already sorted, we can exclude that cost

48

# SORT MERGE JOIN

Sort Merge Join optimisation: combine last sort pass with merging

Normally:

Last sort pass:

Load runs R1, R2, R3 into buffers, merge into run R, stream (write) R to disk Load runs S1,S2, S3 into buffers, merge into run S, stream (write) S to disk

Merging:

Load run R and run S into buffers, merge into R ⋈ S

48

52

51

# SORT MERGE JOIN

Sort Merge Join optimisation: combine last sort pass with merging

Sort-merge join optimisation:

Last sort pass:

Load runs R1, R2, R3 into buffers, merge into run R, stream (write) R to disk-Load runs S1,S2, S3 into buffers, merge into run S, stream (write) S to disk

Merging:

**Load run R and run S into buffers**, merge into R ⋈ S

Note that in this example, previously we needed only 3 input buffers, but the optimized version needed 6 input buffers!

# SORT MERGE JOIN

Sort Merge Join optimisation: combine last sort pass with merging

Sort-merge join optimisation:

In general, this optimization is only possible if you happen to have enough buffers to stream BOTH last runs in memory

You can also do a partial version where you finish sorting one table normally, then do the join with the runs of the unmerged table and the one run of the merged table

You save  $2 \cdot (pages(R) + pages(S))$  by doing this optimization

The partial version saves either  $2 \cdot pages(R)$  or  $2 \cdot pages(S)$ , depending on which table you wait to merge

53

**G**RACE HASH JOIN

Grace Hash Join: similar to external hash, but...

Partitioning phase: Partition *R* into *B-1* buckets and also *S* into *B-1* buckets

Recursively partition pairs of *R* and *S* partitions until one partition in a pair fits in *B-2* pages

Joining phase: for each pair of partitions where at least one is at most *B-2* pages,

Load smaller side (e.g., R) into memory, and make a hash table

Stream in pages of S → match against hash table → stream out matches

Cost: Depends on the construction of the tables. It's similar to external hashing, but your parameters for stopping are different